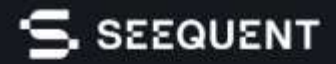

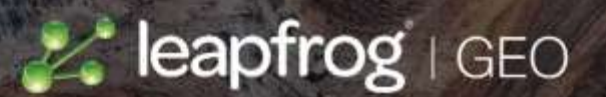

# **Обнаружение тенденций в геологических данных с помощью Leapfrog Geo**

Быстрая интеграция, передача и интерпретация геологических данных с помощью лучшего в отрасли 3D-моделирования

## Время должно тратиться на понимание геологии, а не на данные

Геологическое моделирование Leapfrog создано геологами для геологов. Интуитивно понятные рабочие процессы, быстрая обработка данных и инструменты визуализации объединяют коллектив исследователей и позволяют проводить обсуждения, которые определяют верные решения.

# Экономьте время на интерпретацию

Создавайте и совершенствуйте модели геологической среды с помощью удобных инструментов. Вводите большие массивы данных и быстро создавайте модели непосредственно на основе данных, минуя трудоемкое построение схем. Быстро просматривайте свои геологические данные в 3D и получайте визуальную информацию для интерпретации. При добавлении новых данных в модель автоматически применяются уже заданные правила и параметры. Вносите изменения в одну модель, и все зависимые модели мгновенно обновляются, что обеспечивает постоянную актуальность моделей. Анализ данных выполняется быстро и интуитивно с помощью таких функций Leapfrog Geo, как анализ разведочных данных, функция расстояния, структурное моделирование, моделирование жил и инструменты интерполяции индикаторов.

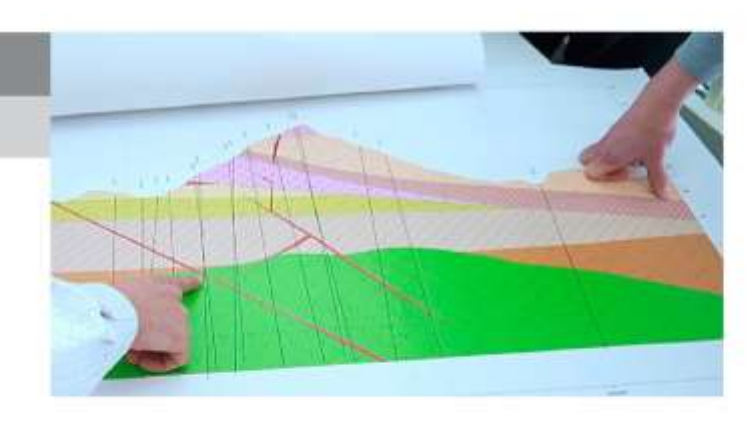

### Объедините в одно целое все ваши данные

Вносите данные непосредственно из ведущих в отрасли партнерских решений, таких как acQuire, Maptek, ioGAS Link, IMDEXHUB-IQ, ALS Coreviewer, Coreshed и Imago.

Импортируйте и работайте с различными типами данных, такими как GIS, карты и изображения, буровые скважины, точки, сети, полилинии, а также геофизические, структурные, и геохимические данные.

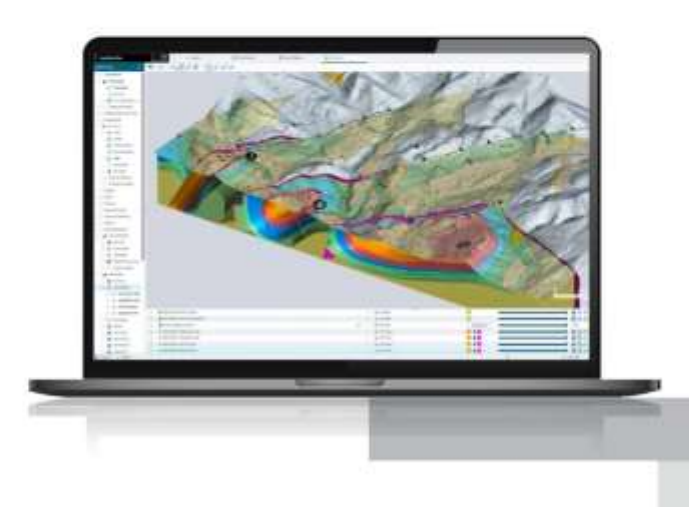

### Минимизируйте риски и неопределенности

Быстро тестируйте новые идеи и совершенствуйте модель. Дублируйте модели и применяйте оптимизированные рабочие процессы, чтобы вы могли итерировать интерпретации в момент появления новых идей.

Быстро копируйте, изменяйте, тестируйте и делитесь альтернативными интерпретациями. Отслеживайте, как принимались решения для аудита, с помощью записи всех входных данных и параметров, использованных для построения поверхности. Обменивайтесь 3D-моделями или 2D-фрагментами с аннотациями, позволяя командам и нетехническим заинтересованным сторонам быть на одной волне. Создавайте видеоролики модели для наглядной иллюстрации идей и экспортируйте высококачественные изображения для отчетов и презентаций.

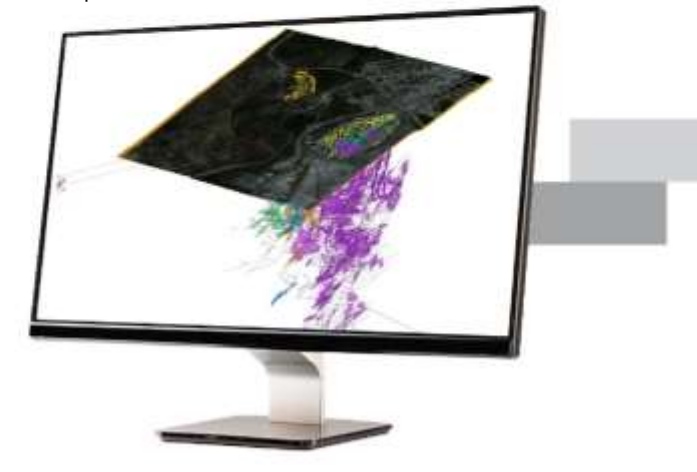

### Быстро создавайте свои лучшие модели

Потратьте свое время на проверку идей и принятие лучших решений с помощью оптимизированных рабочих процессов и инструментов разработанных для геологов.

#### Геологическое моделирование Leapfrog обеспечивает:

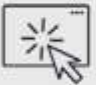

#### Интуитивно понятный интерфейс

Leapfrog Geo предлагает инструменты и логичные рабочие процессы, созданные для геологов, которые экономят время и нервы, а также сокращают время обучения. Пользователи могут изучить основы всего за несколько дней и быстро овладеть навыками, что позволяет ускорить моделирование и освободить время для научного анализа.

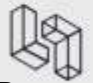

#### Визуализация

Возможность быстрой визуализации в 3D вносит ясность и понимание самых сложных данных.

Интерактивные инструменты 2D- и 3D-визуализации помогают анализировать данные, выявлять корреляции и закономерности. Рассматривайте модель под любым углом, выявляйте тенденции и ошибки.

- Анализируйте данные с помощью статистических инструментов, таких как диаграммы рассеяния, Q-Qдиаграммы, столбчатые диаграммы и гистограммы.
- Выделяйте значимые оценки в сцене, чтобы выявить непрерывность.
- Визуализация структурных данных в 2D или 3D
- Построение сцены с использованием нескольких моделей для визуализации взаимосвязей
- Вырезайте фрагменты и изменяйте прозрачность объектов, чтобы увидеть внутреннюю часть модели
- Выбор, просмотр и перестановка буровых скважин

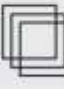

#### Доменное моделирование

Быстрое построение в одном проекте сложных геологических моделей на основе данных буровых скважин, структурных данных, точек, полилиний и сеток.

- Добавьте правила или выбор пользователя к группам или подгруппам данных.
- Определите хронологию поверхности для определения отношений разреза
- Моделируйте поверхности, объемы, жилы и стратиграфические последовательности.
- Моделируйте сложные системы жил, которые складываются, изгибаются и раздваиваются.
- Применяите структурные данные для влияния на общую геометрию поверхностей и управляйте ею
- Определяйте разломы и взаимоотношения между ними в системе разломов.

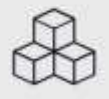

#### Блочное моделирование

Легко создавайте блочные модели в 3D и быстро обновляйте их.

- Импортируйте блочные модели в форматах Isatis и UBC.
- Присваивайте свойства блокам из геологических и цифровых моделей.
- Создавайте модели с субблоками и определяйте запускающие поверхности.
- Экспортируйте модели в распространенные отраслевые форматы

В сочетании с дополнительным модулем Leapfrog Edge он обеспечивает полное решение для оценки ресурсов.

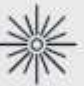

#### Численное моделирование Простое построение

изоповерхностей по скважинным и точечным данным. Смотрите визуальные тенденции в данных и непрерывность в поверхностях. Улучшение понимания с помощью быстрой визуализации

закономерностей в данных.

- Быстрое построение и визуализация изоповерхностей числовых данных для быстрого понимания.
- Включение сложных анизотропий
- Создание индикаторных моделей для дальнейшей работы
- Построение многодольных интерполянтов
- Экспортируйте интерполяционные объемы. изоповерхности и композиты.
- Создание геологически реалистичных доменов содержания за счет включения структурных данных.

Добавьте модуль Leapfrog Edge для проведения надежной оценки ресурсов.

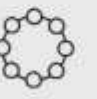

#### Обмен данными

Делитесь своими идеями с сотрудником организации, отображая разрезы, рендеры, сцены и фильмы в 2D и 3D.

Помогите членам команды и заинтересованным сторонам с разным уровнем технических знаний понять вашу модель, обсудить и принять правильное решение.

- -Создавайте и сохраняйте 3D-сцены, иллюстрирующие важные аспекты модели.
- -Аннотируйте сцены для добавления дополнительной информации
- -Рендеринг изображений для использования в отчетах
- -Экспортируйте серии сцен в файл сцен, который можно отображать /обмениваться в Leapfrog Viewer.
- -Используйте сцены для создания и экспорта фильма
- Публикуйте проекты Leapfrog Geo в Seequent Central контролируя версии и создавайте модели в сотрудничестве.
- –Делитесь моделями со всеми желающими с помощью бесплатного приложения Leapfrog Viewer

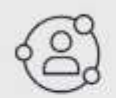

#### **Доступность**

Ваш Seequent ID позволяет вам входить в систему и получать обновления для вашего программного обеспечения Leapfrog Geo из любого места, где есть подключение к Интернету. Уезжаете в отпуск? Войдите в систему онлайн, и ваше программное обеспечение будет работать на вашем компьютере без подключения к интернету в течение 30 дней.

В своей странице MySeequent вы найдете подробные учебные курсы, события, а также полезные советы и рекомендации - и наш Центр помощи пользователям. Импортируйте исторические разрезы и карты. Настраивайте выходные данные для отчетов, САПР или геотехнического анализа.

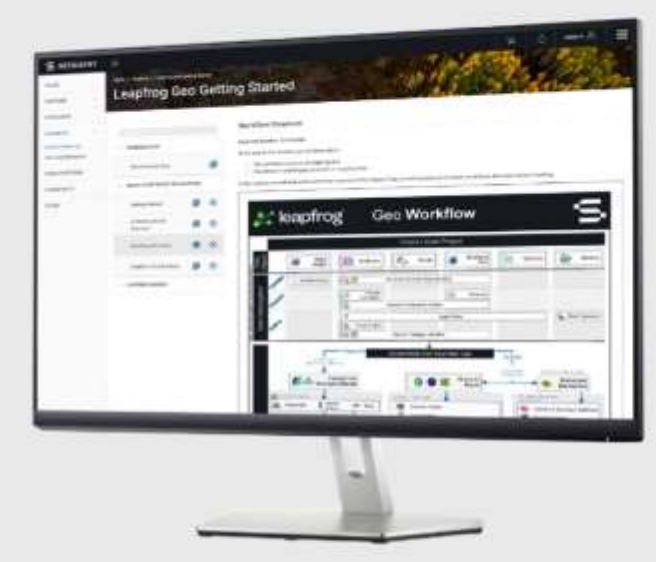

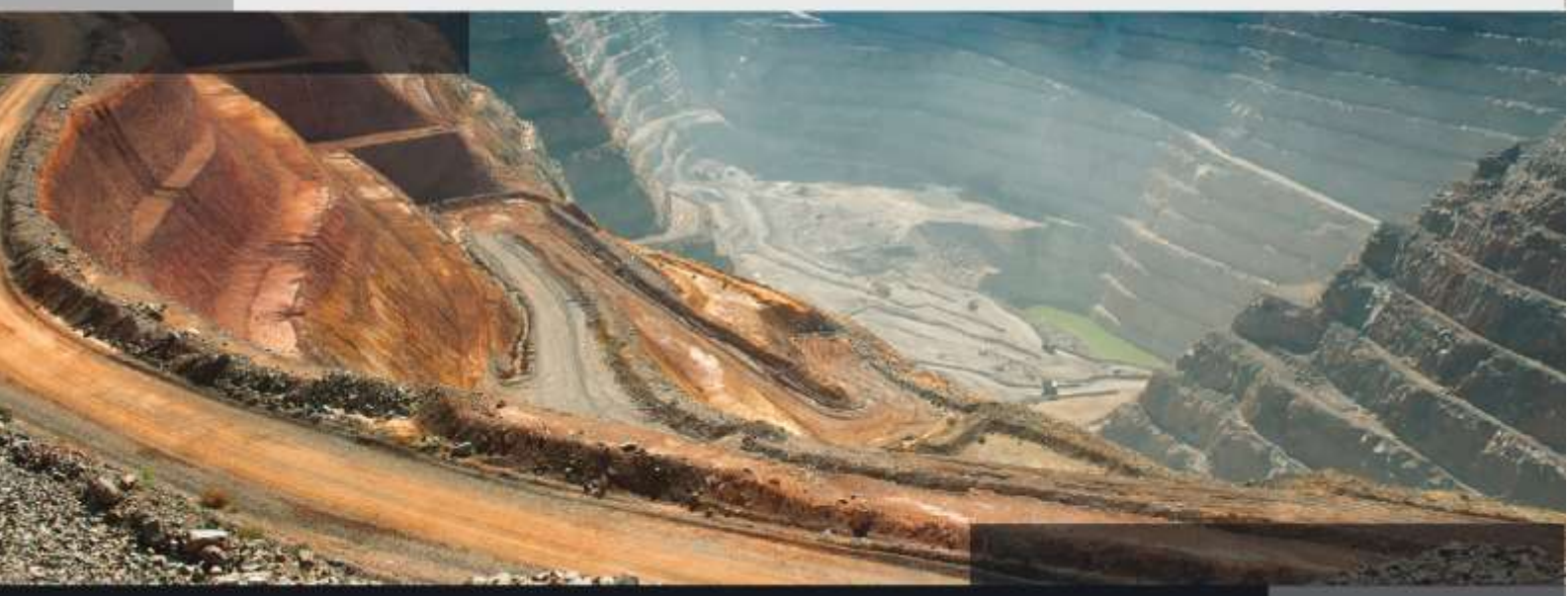

"Интеграция программного обеспечения Leapfrog Edge с Leapfrog Geo позволила почти полностью автоматизировать внутренние проверки оценки ресурсов компании". *Бенн Уистлер, менеджер по техническим услугам, SolGold PLC, Брисбен*

# S SEEQUENT

Лучшее понимание среды создает лучший мир для всех

"Leapfrog Geo имеет решающее значение для создания реалистичного представления геологии на каждом участке". *Дэвид Роу, геолог по ресурсам*

"До недавнего времени мы оценивали ресурсы рудника на основе данных в бумажном виде. Теперь мы используем лучшие технологии в мире. Для этих целей мы используем программное обеспечение Seequent с 2018 года". *Батмунх, главный операционный директор компании Erdenet*

#### seequent.com